#### ФЕДЕРАЛЬНОЕ АГЕНТСТВО ЖЕЛЕЗНОДОРОЖНОГО ТРАНСПОРТА

Федеральное государственное бюджетное образовательное учреждение высшего образования «Иркутский государственный университет путей сообщения» (ФГБОУ ВО ИрГУПС)

> УТВЕРЖДЕНА приказом и.о. ректора от «07» июня 2021 г. № 79

# **Б1.В.ДВ.07.01 Мультимодальные транспортно-логистические центры**

# рабочая программа дисциплины

Специальность/направление подготовки – 23.03.01 Технология транспортных процессов Специализация/профиль – Организация перевозок и управление на транспорте (железнодорожный транспорт) Квалификация выпускника – Бакалавр Форма и срок обучения – очная форма 4 года Кафедра-разработчик программы – Управление эксплуатационной работой

Общая трудоемкость в з.е. – 2 Часов по учебному плану (УП) – 72 В том числе в форме практической подготовки (ПП) – 4 (очная)

Формы промежуточной аттестации очная форма обучения: зачет 7 семестр

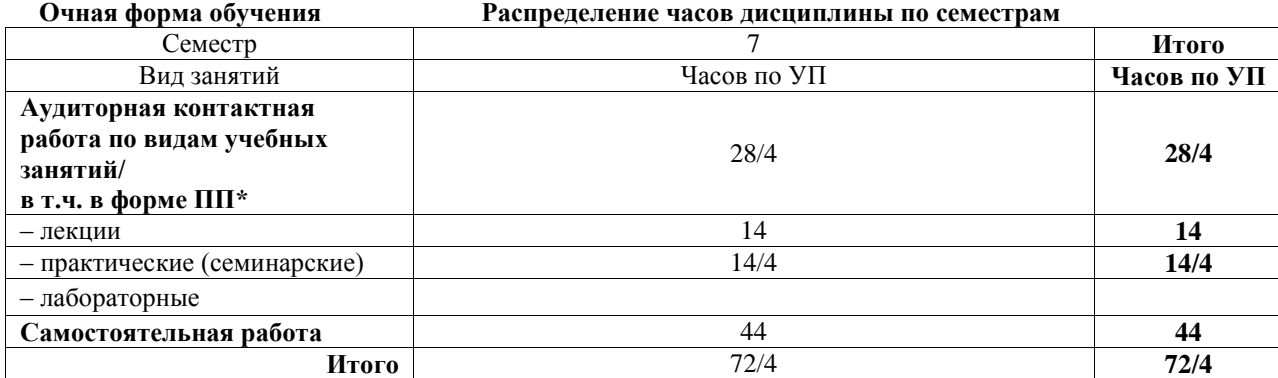

\* В форме ПП – в форме практической подготовки.

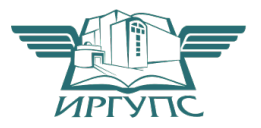

Электронный документ выгружен из ЕИС ФГБОУ ВО ИрГУПС и соответствует оригиналу

## ИРКУТСК

Рабочая программа дисциплины разработана в соответствии с федеральным государственным образовательным стандартом высшего образования – бакалавриат по направлению подготовки 23.03.01 Технология транспортных процессов, утвержденным Приказом Министерства науки и высшего образования Российской Федерации от 07.08.2020 № 911.

Программу составил(и): Старший преподаватель, Е.В. Мысник

Рабочая программа рассмотрена и одобрена для использования в учебном процессе на заседании кафедры «Управление эксплуатационной работой», протокол от «4» июня 2021 г.  $N_2$  14-1

Зав. кафедрой, к.т.н, доцент Р.Ю. Упырь

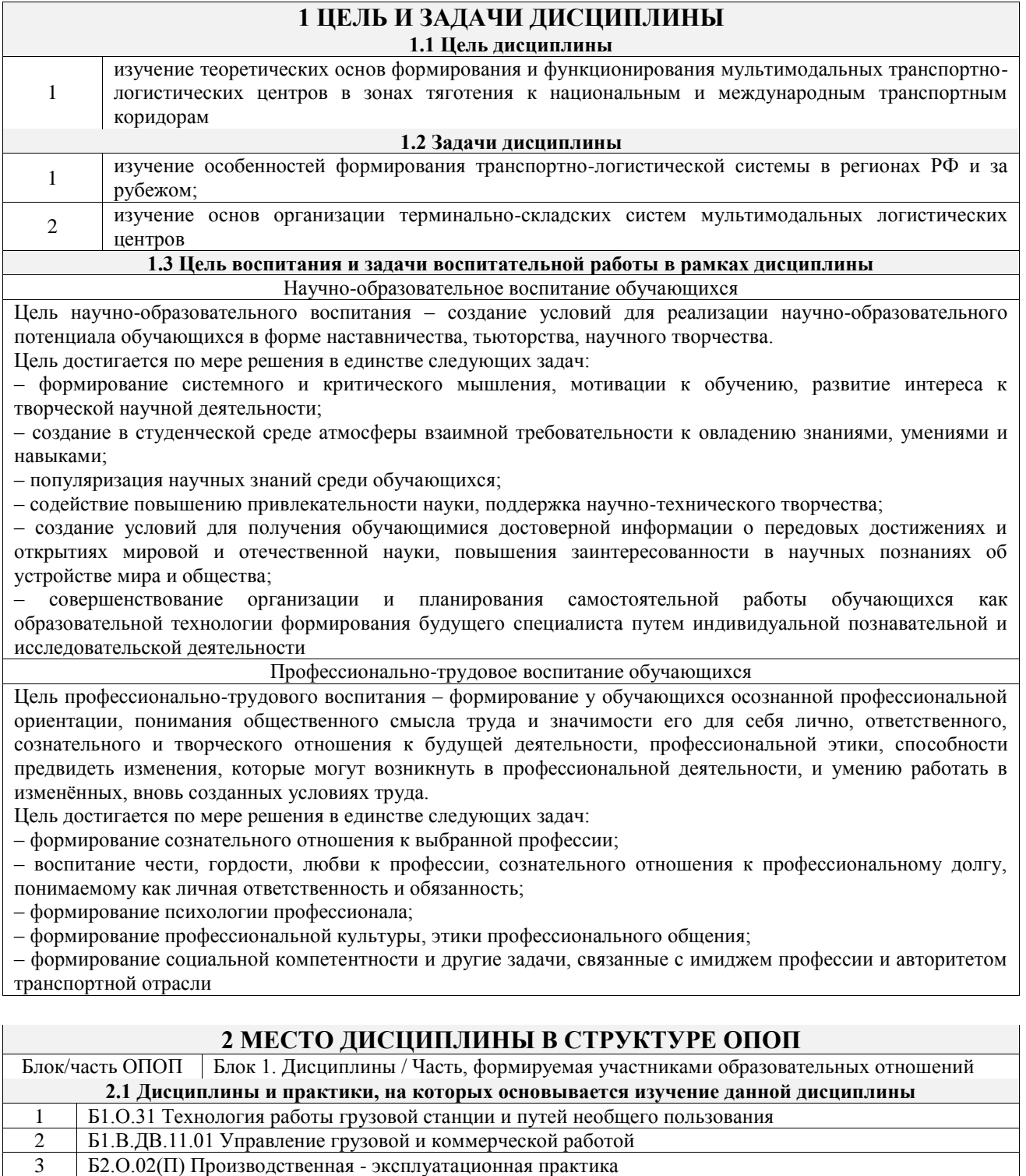

**2.2 Дисциплины и практики, для которых изучение данной дисциплины**

**необходимо как предшествующее**

 Б1.В.ДВ.03.01 Мультимодальные перевозки Б1.В.ДВ.08.01 Условия перевозок и тарифы в международных сообщениях Б1.В.ДВ.09.01 Сервис на транспорте Б2.О.04(Пд) Производственная - преддипломная практика Б3.02(Д) Защита выпускной квалификационной работы

## **3 ПЛАНИРУЕМЫЕ РЕЗУЛЬТАТЫОБУЧЕНИЯ ПО ДИСЦИПЛИНЕ, СООТНЕСЕННЫЕ С ТРЕБОВАНИЯМИ К РЕЗУЛЬТАТАМ ОСВОЕНИЯ ОБРАЗОВАТЕЛЬНОЙ ПРОГРАММЫ**

![](_page_3_Picture_264.jpeg)

![](_page_4_Picture_443.jpeg)

 $\overline{\phantom{0}}$ 

![](_page_4_Picture_444.jpeg)

![](_page_5_Picture_321.jpeg)

## **5 ФОНД ОЦЕНОЧНЫХ СРЕДСТВ ДЛЯ ПРОВЕДЕНИЯ ТЕКУЩЕГО КОНТРОЛЯ УСПЕВАЕМОСТИ И ПРОМЕЖУТОЧНОЙ АТТЕСТАЦИИ ОБУЧАЮЩИХСЯ ПО ДИСЦИПЛИНЕ**

Фонд оценочных средств для проведения текущего контроля успеваемости и промежуточной аттестации по дисциплине оформлен в виде приложения № 1 к рабочей программе дисциплины и размещен в электронной информационно-образовательной среде Университета, доступной обучающемуся через его личный кабинет

## **6 УЧЕБНО-МЕТОДИЧЕСКОЕ И ИНФОРМАЦИОННОЕ ОБЕСПЕЧЕНИЕ ДИСЦИПЛИНЫ**

![](_page_5_Picture_322.jpeg)

![](_page_6_Picture_256.jpeg)

## **7 ОПИСАНИЕ МАТЕРИАЛЬНО-ТЕХНИЧЕСКОЙ БАЗЫ, НЕОБХОДИМОЙ ДЛЯ ОСУЩЕСТВЛЕНИЯ УЧЕБНОГО ПРОЦЕССА ПО ДИСЦИПЛИНЕ**

![](_page_6_Picture_257.jpeg)

# **8 МЕТОДИЧЕСКИЕ УКАЗАНИЯ ДЛЯ ОБУЧАЮЩИХСЯ**

![](_page_7_Picture_221.jpeg)

**Приложение № 1 к рабочей программе**

# **ФОНД ОЦЕНОЧНЫХ СРЕДСТВ**

# **для проведения текущего контроля успеваемости и промежуточной аттестации**

Фонд оценочных средств (ФОС) является составной частью нормативнометодического обеспечения системы оценки качества освоения обучающимися образовательной программы.

Фонд оценочных средств предназначен для использования обучающимися, преподавателями, администрацией ИрГУПС, а также сторонними образовательными организациями для оценивания качества освоения образовательной программы и уровня сформированности компетенций у обучающихся.

Задачами ФОС являются:

– оценка достижений обучающихся в процессе изучения дисциплины;

– обеспечение соответствия результатов обучения задачам будущей профессиональной деятельности через совершенствование традиционных и внедрение инновационных методов обучения в образовательный процесс;

– самоподготовка и самоконтроль обучающихся в процессе обучения.

Фонд оценочных средств сформирован на основе ключевых принципов оценивания: валидность, надежность, объективность, эффективность.

Для оценки уровня сформированности компетенций используется трехуровневая система:

– минимальный уровень освоения, обязательный для всех обучающихся по завершению освоения образовательной программы; дает общее представление о виде деятельности, основных закономерностях функционирования объектов профессиональной деятельности, методов и алгоритмов решения практических задач;

базовый уровень освоения, превышение минимальных характеристик сформированности компетенций; позволяет решать типовые задачи, принимать профессиональные и управленческие решения по известным алгоритмам, правилам и методикам;

– высокий уровень освоения, максимально возможная выраженность характеристик компетенций; предполагает готовность решать практические задачи повышенной сложности, нетиповые задачи, принимать профессиональные и управленческие решения в условиях неполной определенности, при недостаточном документальном, нормативном и методическом обеспечении.

# **2. Перечень компетенций, в формировании которых участвует дисциплина.**

# **Программа контрольно-оценочных мероприятий. Показатели оценивания компетенций, критерии оценки**

Дисциплина «Мультимодальные транспортно-логистические центры» участвует в формировании компетенций:

ПК-5. Способен к выполнению комплекса услуг по транспортному обслуживанию грузоотправителей и грузополучателей при перевозках грузов, в том числе скоропортящихся, на основе принципов логистики с учетом эффективного и рационального взаимодействия видов транспорта, составляющих единую транспортную систему **Программа контрольно-оценочных мероприятий очная форма обучения**

![](_page_10_Picture_394.jpeg)

\*Форма проведения контрольно-оценочного мероприятия: устно, письменно, компьютерные технологии.

\*\*ПП – практическая подготовка

#### **Описание показателей и критериев оценивания компетенций. Описание шкал оценивания**

Контроль качества освоения дисциплины включает в себя текущий контроль успеваемости и промежуточную аттестацию. Текущий контроль успеваемости и промежуточная аттестация обучающихся проводятся в целях установления соответствия достижений обучающихся поэтапным требованиям образовательной программы к результатам обучения и формирования компетенций.

Текущий контроль успеваемости – основной вид систематической проверки знаний, умений, навыков обучающихся. Задача текущего контроля – оперативное и регулярное управление учебной деятельностью обучающихся на основе обратной связи и корректировки. Результаты оценивания учитываются в виде средней оценки при проведении промежуточной аттестации.

Для оценивания результатов обучения используется четырехбалльная шкала: «отлично», «хорошо», «удовлетворительно», «неудовлетворительно» и двухбалльная шкала: «зачтено», «не зачтено».

Перечень оценочных средств, используемых для оценивания компетенций, а также краткая характеристика этих средств приведены в таблице.

![](_page_11_Picture_278.jpeg)

#### Текущий контроль

#### Промежуточная аттестация

![](_page_11_Picture_279.jpeg)

#### **Критерии и шкалы оценивания компетенций в результате изучения дисциплины при проведении промежуточной аттестации в форме зачета. Шкала оценивания уровня освоения компетенций**

![](_page_12_Picture_242.jpeg)

#### Тест – промежуточная аттестация в форме зачета

![](_page_12_Picture_243.jpeg)

## **Критерии и шкалы оценивания результатов обучения при проведении текущего контроля успеваемости**

#### Собеседование

![](_page_12_Picture_244.jpeg)

![](_page_13_Picture_109.jpeg)

### Тестирование

![](_page_13_Picture_110.jpeg)

# 3. Типовые контрольные задания или иные материалы, необходимые для оценки знаний, умений, навыков и (или) опыта деятельности

#### 3.1 Типовые контрольные задания для проведения собеседования

Контрольные варианты заданий выложены в электронной информационнообразовательной среде ИрГУПС, доступной обучающемуся через его личный кабинет. Ниже приведен образец типовых вариантов заданий для проведения собеседований.

Образец типового варианта вопросов для проведения собеседования

«Концепция формирования опорной сети логистических центров на территории РФ»

- 1. Роль терминально-складской инфраструктуры в системах доставки грузов.
- мультимодальной 2. Типы терминально-складских комплексов в системе доставки, охарактеризуйте функциональные особенности ТСК?
- 3. Основные проблемы функционирования ТСК?
- 4. Основные тенденции и перспективы развития и размещения МТЛЦ на территорииРоссии?
- 5. Условия для размещения МТЛЦ федерального уровня?

Образец типового варианта вопросов для проведения собеседования «Программа развития МТЛЦ в Центральном регионе. Региональная программа «Московский

#### терминал»»

- 1. Транспортно-логистический потенциал Московского транспортного узла (МТУ)?
- 2. Причины создания реализации программы «Московский терминал»?
- 3. Особенности программы «Московский терминал»?
- 4. Какие обшие мировые тенденции по формированию сети логистических центровявляются основой программы «Московский терминал»?
- 5. Принцип деления МТУ на сегменты.

Образец типового варианта вопросов для проведения собеседования

«Программа и проекты создания МТЛЦ в Санкт-Петербургском транспортном узле»

- 1. В чем особенности С-ПбТУ?
- 2. Какие виды транспорта представлены в С-ПбТУ? На какой из них приходится большая доля грузооборота?
- 3. Какие МТК проходят через С-ПбТУ?
- 4. Какие порты находятся в С-ПбТУ? Какие из них относят к портам мирового уровня.
- 5. Какой порт С-ПбТУ является новейшим портом РФ?

«Проектирование контейнерного терминально-логистического центра»

- 1. Классификация контейнерных терминалов?
- 2. Основные параметры при проектировании контейнерного терминала?
- 3. Принципы формирования зон складирования на контейнерном терминале на железнодорожных станциях и в морском порту?
- 4. Выбор средств механизации при оснащении контейнерных терминалов?
- 5. Понятие « умный контейнерный терминал»?
- 6. Операции, выполняемые на контейнерных терминалах?
- 7. Управление деятельностью контейнерных терминалов?

Образец типового варианта вопросов для проведения собеседования «Проектирование зон хранения с использованием метода Паретто»

- 1. Основа метода «Паретто».
- 2. Сущность метода АВС при формировании зоны хранения.
- 3. Какие объекты хранения следует разместить в «горячей» зоне хранения?
- 4. Какую характеристику имеют объекты, относящиеся к группе С?
- 5. Какие методы управления следует использовать для групп А, В, С?

Образец типового варианта вопросов для проведения собеседования «Проектирование грузовых терминалов в порту»

- 1. Что вы знаете о программе развития морских портов и транспортных подходов?
- 2. Краткая характеристика портовой инфраструктуры, назначение портов.
- 3. Что такое «сухой порт», их функции, причины создания?
- 4. Какие эффекты можно получить использую инфраструктуру «сухого порта»?
- 5. Особенности проектирования складской инфраструктуры, параметры?
- 6. Выбор оснащения терминальных комплексов в морском порту?
- 7. Расчет пропускной способности порта?
- 8. ТЛЦ в морских портах, их особенности, что такое порты-хабы?

#### **3.2 Типовые контрольные задания для проведения тестирования**

Фонд тестовых заданий по дисциплине содержит тестовые задания, распределенные по разделам и темам, с указанием их количества и типа.

![](_page_14_Picture_397.jpeg)

#### Структура фонда тестовых заданий по дисциплине

![](_page_15_Picture_441.jpeg)

Полный комплект ФТЗ хранится в электронной информационно-образовательной среде ИрГУПС и обучающийся имеет возможность ознакомиться с демонстрационным вариантом ФТЗ.

Ниже приведен образец типового варианта итогового теста, предусмотренного рабочей программой дисциплины.

1. Выберите правильный ответ.

Международная единица измерения контейнеропотоков:

- 1) контейнеров /год
- 2) FEU

**3) TEU**

2. Выберите правильный ответ

Основу какого МТК составляет Транссибирская магистраль

1) Север-Юг

- **2) Запад-Восток**
- 3) ТРАСЕКА

3. Выберите правильный ответ

От чего зависит пропускная способность причала в порту?

1) от стоянки судна под грузовыми операциями

2) от производительности погрузочно-разгрузочных механизмов;

3) от загрузки судна

#### **4) верны все ответы**

4. Установите соответствие пилотных проектов создания ТЛЦ на территории РФ:

![](_page_16_Picture_293.jpeg)

Ответ:  $1 - B$ ,  $2 - B$ ,  $3 - A$ .

5. Установите соответствие между названиями европейских ЛЦ и странами, где они находятся:

![](_page_16_Picture_294.jpeg)

Ответ:  $1 - B$ ,  $2 - B$ ,  $3 - A$ .

6. Выберите правильные ответы

 Какие из перечисленных ТЛЦ являются системообразующими и составляют опорную сеть ТЛЦ на территории РФ?

### **1) ТЛЦ «Белый Раст»**

**2) ТЛЦ «Клещиха»**

#### **3) ТЛЦ в порту «Приморск»**

4) ТЛЦ в г. Красноярск

7. Установите соответствие типа логистического провайдера в зависимости от вида деятельности: К какому типу относят МТЛЦ?

![](_page_16_Picture_295.jpeg)

Ответ:  $1 - B$ ,  $2 - B$ ,  $3 - A$ .

8. Какие объекты логистической инфраструктуры относятся к бизнесу ТЛЦ?

- 1) сервисный центр
- 2) страховые компании

3) таможня

## **4) контейнерный терминал**

9. Для каких грузов предназначен балкерный причал в порту?

1) для ТШГ

#### **2) для зерна**

3) для нефтепродуктов

10. Дополните особенности программы «Московский терминал»: расположение ТЛЦ за пределами г. Москвы, <:................:>

Ответ: радиально-кольцевая конфигурация сетей путей сообщения МТУ;

3. Дополните.

11. Многооборотная транспортная тара для перевозки и кратковременного хранения  $rpv30B - \langle$ :.........................>

Ответ: контейнер.

12. Какое название используют за рубежом для терминальных логистических центров –  $-$  <:.................: $>$ 

Ответ: Freight village.

13. Какая форма собственности является наиболее распространенной в мире при организации МТЛЦ *–* <:................:>.

Ответ: Государственно-частное партнёрство.

14. Какой из морских портов Санкт-Петербургского узла входят в топ-50 крупных 

Ответ: Усть-Луга.

15. Какой параметр контейнерной площадки зависит от пролёта козлового крана -

Ответ: ширина.

OTBeT:  $\Gamma_{6p} < \Gamma_{r0q}$ .

Ответ: С-ПбТУ.

18. Для чего используется метод АВС при размещении единиц хранения на складе - $\langle$ :.................: $>$ .

Ответ: разделение всех единиц хранения по уровню товарооборота.

# 3.3 Перечень теоретических вопросов к зачету

(для оценки знаний)

- 1. Каковы основные тенденции и перспективы развития и размещения МТЛЦ на территории России в зонах тяготения к национальным и международным транспортным коридорам?
- 2. Что такое международный транспортный коридор, какие МТК проходят через территорию России?
- 3. Где и когда в Европе появились первые логистические центы, как они назывались.
- 4. Какое название наиболее распространено в Европе для характеристики логистических нентров?
- 5. Особенности европейских и российских ЛЦ? В чем заключается концептуальный подход к созданию ЛЦ в странах ЕС. Приведите основные понятия и дайте классификацию ЛЦ.
- 6. Дайте краткую характеристику возможных организационно-правовых форм создания ЛЦ.
- методологические 7. Охарактеризуйте Принципы  $\mathbf{M}$ научно-метолическую базу формирования региональных транспортно-логистических систем (РТЛС) на основе создания опорной сети
- 8. Основные принципы формирования логистических центров.
- 9. Ключевые особенности концепции логистических центров.
- В чем заключается миссия, стратегические цели и задачи мультимодальных  $10.$ транспортно-логистических центров (МТЛЦ)?
- 11. Общие характерные признаки МТЛЦ.
- Особенности размещения ЛЦ и терминальных комплексов (ТК) для обслуживания 12. крупных городских агломераций.
- 13. Опишите основные принципы и особенности развития и размещения терминальных комплексов и логистических центров в транспортных узлах (ТУ) различного территориального ранга и конфигурации (на примере Московского транспортного узла).
- 14. Охарактеризуйте современное состояние и проблемы развития логистической инфраструктуры в морских портах России на примере Северо-Западного региона.
- Раскройте значение реализации проектов создания ЛЦ и развития портовой 15. инфраструктуры
- Назовите основные причины создания координационных логистических центров в ТУ 16. на сети РЖД.
- Назовите АСУ, входящие в информационно-управляющую систему КЛЦ. 17.
- Какую роль играют информационные технологии в деятельности МТЛЦ? 18.
- 19. Какие АСУ входят в состав единого информационного пространства МТЛЦ?
- 20. Какие информационные технологии используются для координации действий железнодорожного и морского транспорта?

#### **3.4 Перечень типовых простых практических заданий к зачету**

(для оценки умений)

1. Составить технологическую схему переработки груза на ТГК

2. Установить параметры зоны хранения груза.

3. Рассчитать основные параметры ТГК: вместимость, ширину, длину, площадь ориентировочным методом.

### **3.5 Перечень типовых практических заданий к зачету**

(для оценки навыков и (или) опыта деятельности)

### Задание 1

Выбрать систему складирования для крупнотоннажных контейнеров (ДФЭ), сравнить основные способы размещения контейнеров, выбрать оптимальную схему при различных вариантах механизации.

Задание 2

Определить перерабатывающую способность контейнерного терминала,

оборудованного козловыми контейнерными кранами.

Дано: объем механизированной переработки – 400 конт/сут, производительность козлового крана – 25 конт/час, режим работы ТГК круглосуточный.

# **4. Методические материалы, определяющие процедуру оценивания знаний, умений, навыков и (или) опыта деятельности**

В таблице приведены описания процедур проведения контрольно-оценочных мероприятий и процедур оценивания результатов обучения с помощью оценочных средств в соответствии с рабочей программой дисциплины.

![](_page_18_Picture_186.jpeg)

Для организации и проведения промежуточной аттестации составляются типовые контрольные задания или иные материалы, необходимые для оценки знаний, умений, навыков и (или) опыта деятельности, характеризующих этапы формирования компетенций в процессе освоения образовательной программы.

Перечень теоретических вопросов и типовые практические задания разного уровня сложности для проведения промежуточной аттестации обучающиеся получают в начале семестра через электронную информационно-образовательную среду ИрГУПС (личный кабинет обучающегося).

#### **Описание процедур проведения промежуточной аттестации в форме зачета и оценивания результатов обучения**

При проведении промежуточной аттестации в форме зачета преподаватель может воспользоваться результатами текущего контроля успеваемости в течение семестра. С целью использования результатов текущего контроля успеваемости, преподаватель подсчитывает среднюю оценку уровня сформированности компетенций обучающегося (сумма оценок, полученных обучающимся, делится на число оценок).

#### **Шкала и критерии оценивания уровня сформированности компетенций в результате изучения дисциплины при проведении промежуточной аттестации в форме зачета по результатам текущего контроля (без дополнительного аттестационного испытания)**

![](_page_19_Picture_100.jpeg)

Если оценка уровня сформированности компетенций обучающегося не соответствует критериям получения зачета без дополнительного аттестационного испытания, то промежуточная аттестация проводится в форме собеседования по перечню теоретических вопросов и типовых практических задач или в форме компьютерного тестирования.

Промежуточная аттестация в форме зачета с проведением аттестационного испытания проходит на последнем занятии по дисциплине.

При проведении промежуточной аттестации в форме компьютерного тестирования вариант тестового задания формируется из фонда тестовых заданий по дисциплине случайным образом, но с условием: 50 % заданий должны быть заданиями открытого типа и 50 % заданий – закрытого типа.